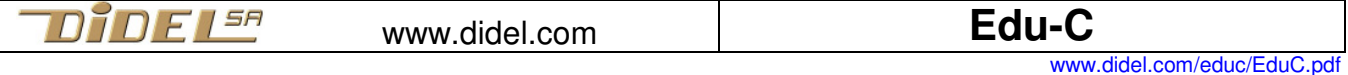

**Edu-C – Une nouvelle approche pour apprendre le C temps réel** 

Il y a le C sur écran qui vise les bases de données et Arduino qui ne voit que des pins et des librairies. Avec Edu-C, l'apprenant a un dialogue fonctionnel avec les périphériques de la carte et il peut mieux se concentrer sur les instructions du C. Il travaille avec des notations claires comme

**if (PousGOn) { LedGOn; Digit(cnt++); DelMs (300);}** ou

**while(1) { val=GetPotG(); Rouge(val/2); Vert(val); }** 

Ces noms peuvent être facilement modifiés s'ils ne plaisent pas à l'enseignant.

La documentation insiste sur une compréhension en profondeur des instructions de base du C: **if, while, for, switch case** et des fonctions. Les exemples doivent être modifiés par l'apprenant, et des jeux motivants peuvent être inventés. La version avec accu LiPo incorporé permet de démontrer ses programmes sans être connecté.

Edu-C est une carte compatible Arduino que l'on peut aussi programmer en Arduino - il suffit de connaître les numéros de pins des leds et poussoirs et utiliser la librairie Oled usuelle.

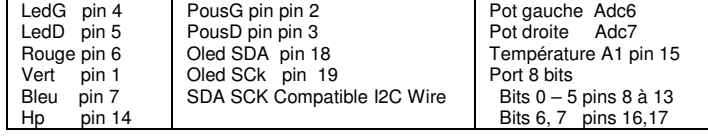

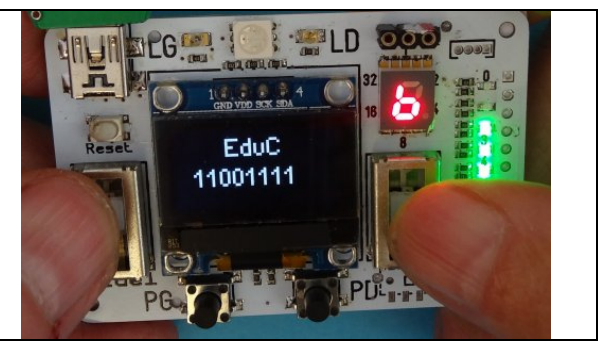

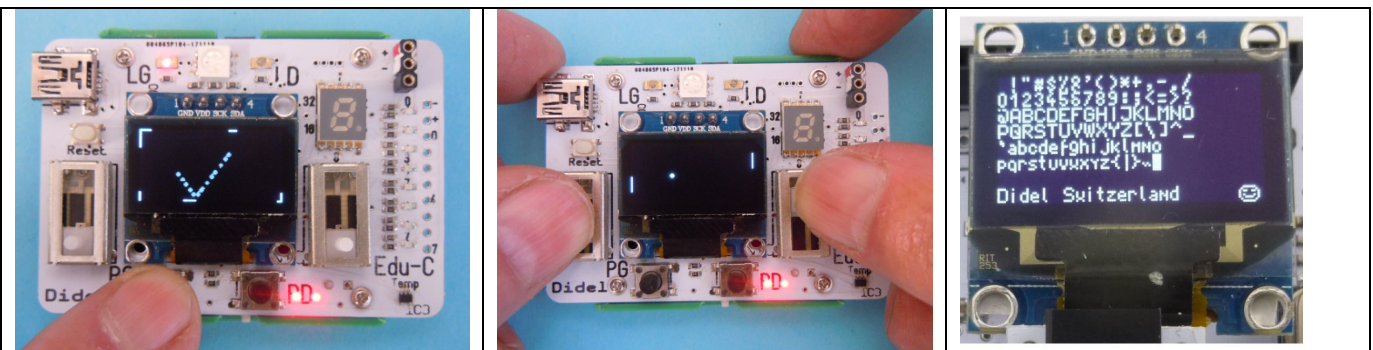

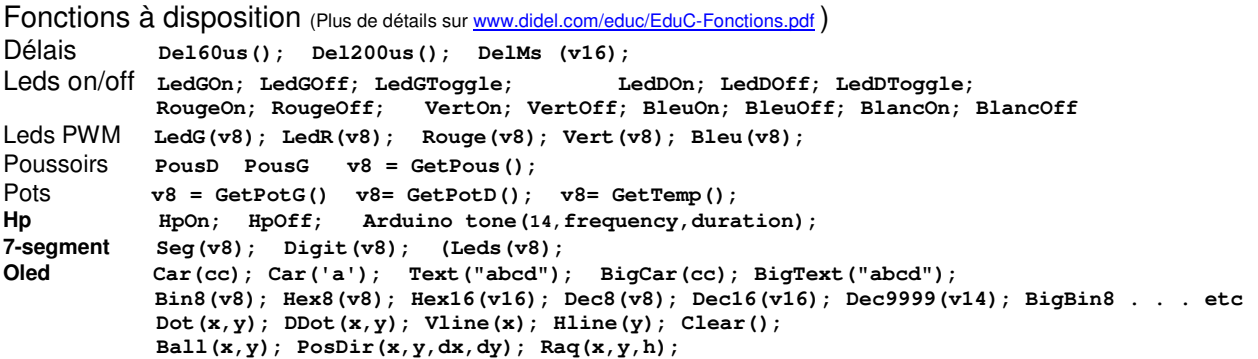

## **Documentation**

Problème avec les liens? Chargez www.didel.com/educ/EduC.html

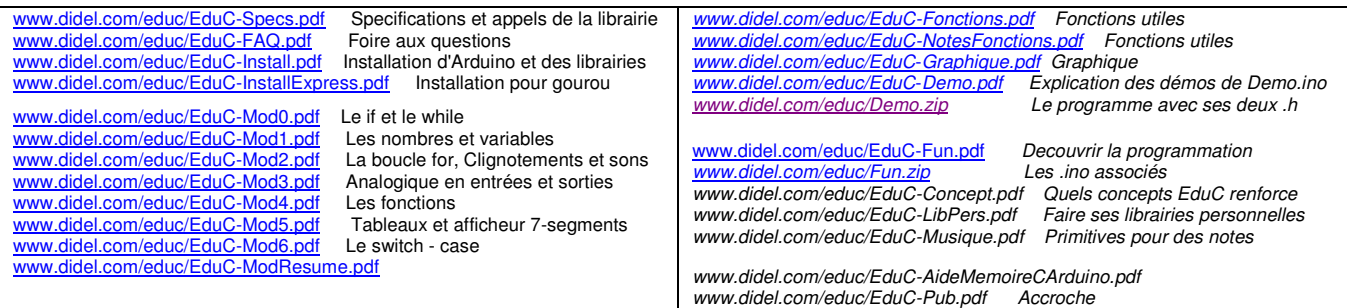